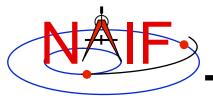

# **Other Useful Functions**

**March 2010** 

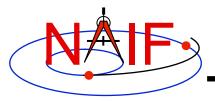

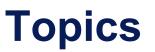

- Overview
- Language-specific status
- File Operations
- String Manipulation
- Searching, Sorting and Other Array Manipulations
- Windows
- Symbol Tables
- Sets and Cells
- Constants and Unit Conversion
- Numerical Functions

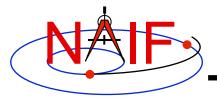

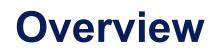

- The routines described in this tutorial originated in the Fortran version of the the SPICE Toolkit.
- Many, but not all, of these routines have implementations for the C, IDL, and MATLAB Toolkits.
- The descriptions include a language "identifier" or set of identifiers prefixed to the routine's name to indicate which Toolkit language(s) include that routine.
  - [F] available in Fortran (SPICELIB)
  - [C] available in C (CSPICE)
  - [I] available in IDL (Icy)
  - [M] available in MATLAB (Mice)
- NAIF adds interfaces to the CSPICE, Icy, and Mice Toolkits as needed or when requested by a customer.
- CSPICE, Icy, and Mice do not need all of the functionality implemented in the Fortran Toolkit.

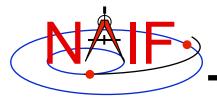

## Text I/O (1)

- Text files provide a simple, human readable mechanism for sharing data.
- The Toolkit contains several utility routines to assist with the creation and parsing of text, and with the reading and writing of text files.

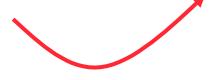

- [F,C] RDTEXT: read a line of text from a text file
- [F] TOSTDO: write a line of text to standard output
- [F,C] PROMPT: display a prompt, wait for and return user's response
- [F] TXTOPN: open a new text file returning a logical unit
- [F] WRITLN: write a line of text to the file attached to a logical unit.

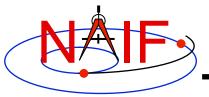

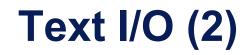

| CALL PROMPT ( `Filename? ', NAME )<br>CALL TOSTDO ( `You specified the file:            | Y// NAME )                                                   |
|-----------------------------------------------------------------------------------------|--------------------------------------------------------------|
| Now that we have the filename, read<br>and process its contents                         | Terminal Window                                              |
| CALL RDTEXT ( NAME, LINE, EOF )<br>DO WHILE ( .NOT. EOF )<br>process the line just read | Filename? mydata.file<br>You specified the file: mydata.file |
| CALL RDTEXT ( NAME, LINE, EOF )<br>END DO                                               | •                                                            |
|                                                                                         |                                                              |

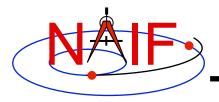

## **File Operations**

- Logical unit management Fortran specific
  - [F] RESLUN: (reserve logical unit) prohibits SPICE systems from using specified units.
  - [F] FRELUN: (free logical unit) places "reserved" units back into service for SPICE.
  - [F] GETLUN: (get logical unit) locates an unused, unreserved logical unit.
- Determining whether or not a file exists
  - [F,C,I] EXISTS
- Deleting an existing file
  - [F] DELFIL

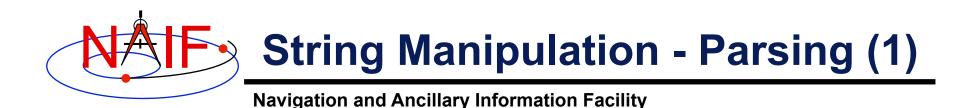

- Breaking apart a list
  - [F,C,I] LPARSE: parses a list of items delimited by a single character.
  - [F,C] LPARSM: parses a list of items separated by multiple delimiters.
  - [F] NEXTWD: returns the next word in a given character string.
  - [F] NTHWD: returns the nth word in a string and the location of the word in the string.
  - [F,C] KXTRCT: extracts a substring starting with a keyword.
- Removing unwanted parts of a string
  - [F,C,I] CMPRSS: compresses a character string by removing instances of more than N consecutive occurrences of a specified character.
  - [F] ASTRIP: removes a set ASCII characters from a string.
  - [F] REMSUB: removes a substring from a string.

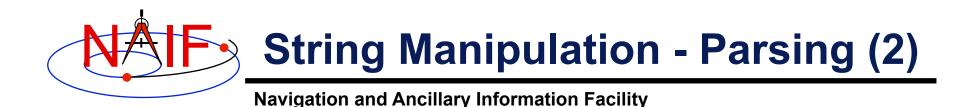

- Locating substrings
  - [F] LTRIM, RTRIM: return the location of the leftmost or rightmost non-blank character.
  - [F,C] POS, CPOS, POSR, CPOSR, NCPOS, NCPOSR: locate substring or member of specified character set searching forward or backward.
- Pattern matching
  - [F,C,I] MATCHI: matches a string against a wildcard template, case insensitive.
  - [F,C,I] MATCHW: matches a string against a wildcard template, case sensitive.
- Extracting numeric and time data
  - [F] NPARSD, NPARSI, DXTRCT, TPARTV
  - [F,C,I] PRSDP, PRSINT, TPARSE
- Heavy duty parsing
  - [F] SCANIT

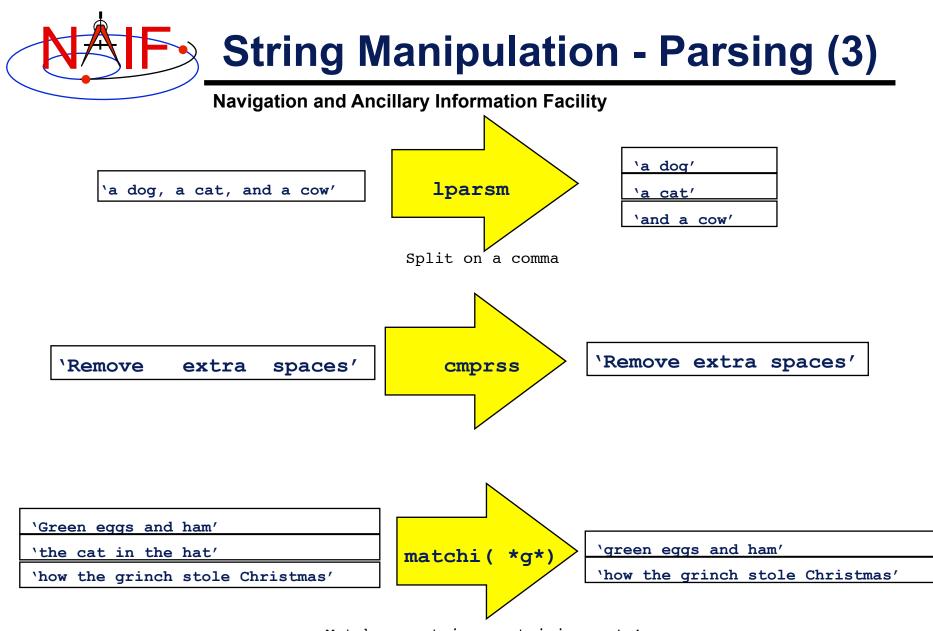

Match any string containing a 'g'

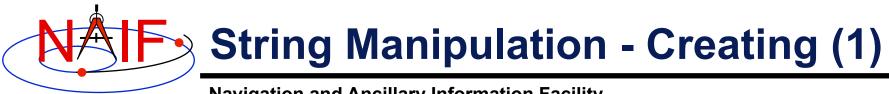

- Fill in the "Blank"
  - [F,C] REPMC: Replace a marker with a character string.

CALL REPMC ( 'The file was: #', '#', 'foo.bar', OUT )

OUT has the value "The file was: foo.bar"

- [F,C] REPMI: Replace a marker with an integer.

CALL REPMI ( 'The value is: #', '#', 7, OUT )

OUT has the value "The value is: 7"

#### - [F,C] REPMD: Replace a marker with a double precision number.

CALL REPMD ( 'The value is: #', '#', 3.141592654D0, 10, OUT )

OUT has the value "The value is: 3.141592654E+00"

 [F,C] REPMOT: Replace a marker with the text representation of an ordinal number.

CALL REPMOT ( 'It was the # term.', '#', 'L', 2, OUT ) OUT has the value "It was the second term."

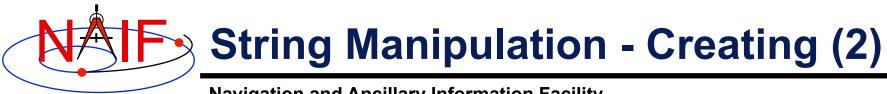

- Fill in the "Blank" (cont.)
  - [F,C] REPMCT: Replace a marker with the text representation of a cardinal number.

CALL REPMCT ( 'Hit # errors.', '#', 6, 'L', OUT )

OUT becomes 'Hit six errors.'

- Numeric Formatting
  - [F] DPFMT: Using a format template, create a formatted string that represents a double precision number

```
CALL DPFMT ( PI(), 'xxx.yyyy', OUT )
```

OUT becomes ' 3.1416'

```
- [F] DPSTR, INTSTR, INTTXT, INTORD
```

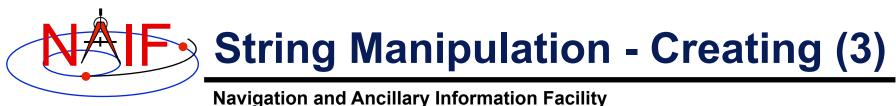

Ravigation and Anomaly information i

- Time formatting
  - [F,C,I,M] TPICTR: Given a sample time string, create a time format picture suitable for use by the routine TIMOUT.
  - [F,C,I,M] TIMOUT: Converts an input epoch to a character string formatted to the specifications of a user's format picture.
- Changing case
  - [F,C,I] UCASE: Convert all characters in string to uppercase.
  - [F,C,I] LCASE: Convert all characters in string to lowercase.
- Building strings
  - [F] SUFFIX: add a suffix to a string
  - [F] PREFIX: add a prefix to a string

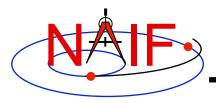

#### Searching, Sorting and Other Array Manipulations (1)

- Sorting arrays
  - [F,C] SHELLC, SHELLI, SHELLD, ORDERI, ORDERC, ORDERD, REORDC, REORDI, REORDD, REORDL
- Searching ordered arrays
  - [F,C] BSRCHC, BSRCHI, BSRCHD, LSTLEC, LSTLEI, LSTLED, LSTLTC, LSTLTI, LSTLTD, BSCHOI
- Searching unordered arrays
  - [F,C] ISRCHC, ISRCHI, ISRCHD, ESRCHC
- Moving portions of arrays
  - [F] CYCLAC, CYCLAD, CYCLAI
- Inserting and removing array elements
  - [F] INSLAC, INSLAD, INSLAI, REMLAC, REMLAD, REMLAI

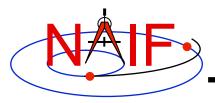

#### Searching, Sorting and Other Array Manipulations (2)

Navigation and Ancillary Information Facility

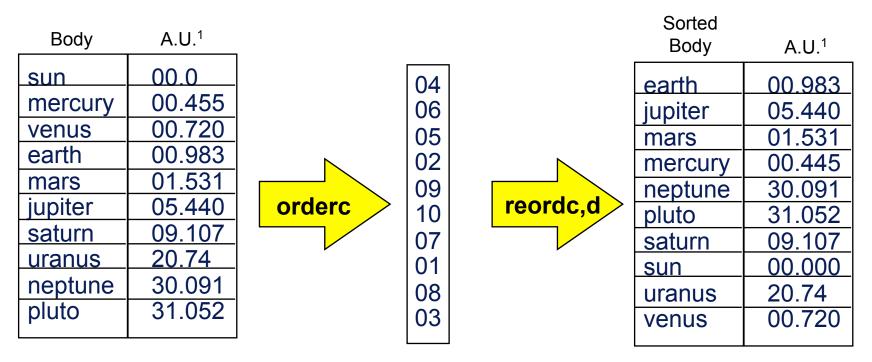

Vector of "Body" indices representing the list sorted in alphabetical order.

<sup>1</sup> Distance in A.U. at Jan 01, 2006.

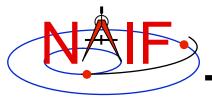

### Windows

- A SPICE window is a list of disjoint intervals arranged in ascending order.
  - An interval is specified by a pair of double precision numbers, with the second greater than or equal to the first.
- The Toolkit contains a family of routines for creating windows and performing "set arithmetic" on them.
- SPICE windows are frequently used to specify intervals of time when some set of user constraints are satisfied.
  - Let window <u>NotBehind</u> contain intervals of time when Cassini is not behind Saturn as seen from earth.
  - Let window <u>Goldstone</u> contain intervals of time when Cassini is above the Goldstone horizon.
  - Cassini can be tracked from Goldstone during the intersection of these two windows (*Track* = *NotBehind* \* *Goldstone*).
- See *windows.req* for more information.

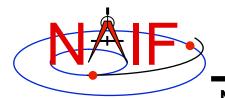

### **Windows Math**

Navigation and Ancillary Information Facility

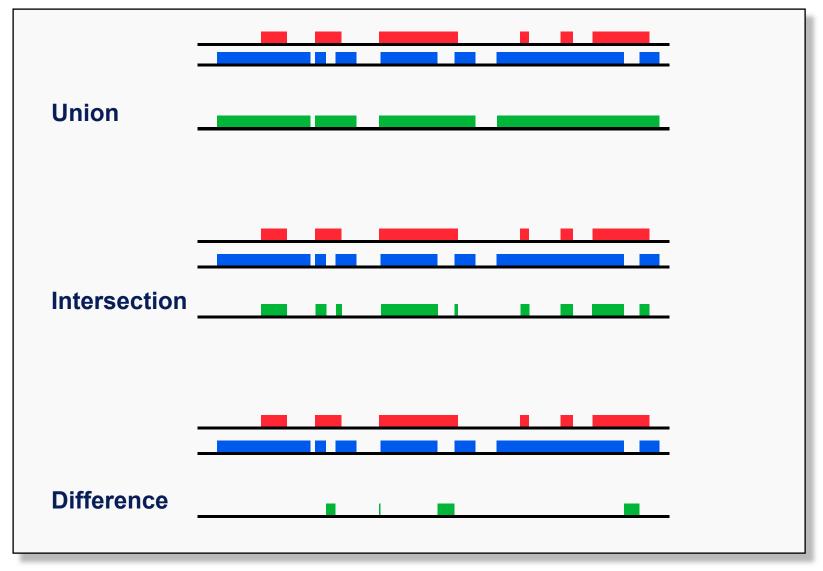

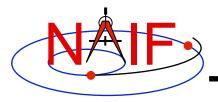

## **Symbol Tables**

- SPICELIB (Fortran) supports the use of associative arrays/ hashes through the use of an abstract data type called symbol tables.
  - These are used to associate a set of names with collections of associated values.
  - Values associated with a name are exclusively character, exclusively integer or exclusively double precision.
  - Routines to manipulate a symbol table have the form SY\*\*\*<7> where <T> is the data type of the values (C, D, or I).
- Operations include:
  - Insert a symbol
  - Remove a symbol
  - Push/Pop a value onto the list of values associated with a symbol
  - Fetch/Sort values associated with a symbol
- See *symbols.req* for more information.

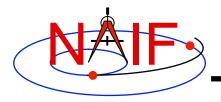

## Sets and Cells (1)

- Cells are arrays that "know" how many addresses are available for use and how many are currently used.
  - Routines that use cells typically have simpler interfaces than routines that use arrays.
  - See *cells.req* for more information.
- Sets are cells that contain no duplicate elements and whose elements are ordered in ascending order.
  - Two Sets can be: intersected, unioned, differenced, differenced symmetrically (union intersection)
  - See *sets.req* for more information.
- Language support for sets and cells
  - Double Precision, Integer, and Character string cell types are supported in the Fortran and C Toolkits.
  - Double Precision and Integer cell types are supported in the IDL Toolkits.
  - Sets and cells aren't currently needed in the MATLAB Toolkits since MATLAB supports set math.

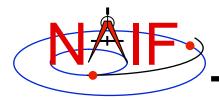

## Sets and Cells (2)

Navigation and Ancillary Information Facility

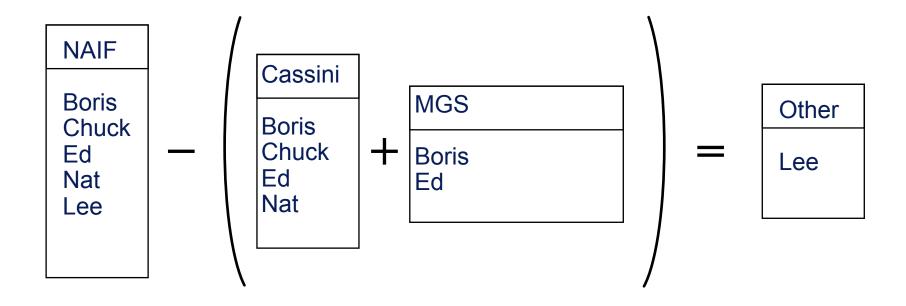

CALL UNIONC ( CASSINI, MGS, PROJECTS) CALL DIFFC ( NAIF, PROJECTS, OTHER )

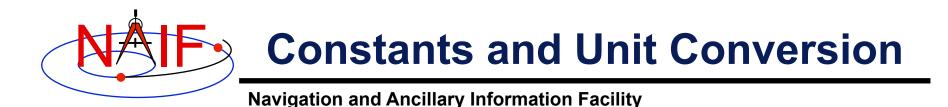

- Constants are implemented in the Toolkit as functions.
  - Thus the changing of a constant by NAIF requires only relinking by the Toolkit user-not recompiling.
    - » Users should NOT change constant functions in the Toolkit.
- System Constants
  - [F,C,I,M] DPMIN, DPMAX, INTMIN, INTMAX
- Numeric Constants
  - [F,C,I,M] PI, HALFPI, TWOPI, RPD (radians/degree), DPR(degrees/ radian)
- Physical Constants
  - [F,C,I,M] CLIGHT, SPD, TYEAR, JYEAR
- Epochs
  - [F,C,I,M] J2000,J1950, J1900, J2100, B1900, B1950
- Simple Conversion of Units
  - [F,C,I,M] CONVRT

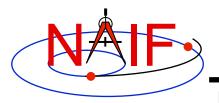

## **Numerical Functions (1)**

- Several routines are provided to assist with numeric computations and comparisons.
- Functions
  - [F] DCBRT: cube root
  - Hyperbolic Functions:
    - » [F] DACOSH, DATANH
  - Polynomial Interpolation and Evaluation:
    - » [F] LGRESP, LGRINT, LGRIND, POLYDS, HRMESP, HRMINT
  - Chebyshev Polynomial Evaluation:
    - » [F] CHBDER, CHBVAL, CHBINT

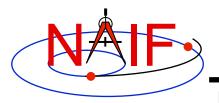

## **Numerical Functions (2)**

- Numerical Decisions
  - Same or opposite sign (Boolean):
    - » [F] SMSGND, SMSGNI, OPSGND, OPSGNI
  - Force a value into a range (bracket):
    - » [F,C] BRCKTD, BRCKTI
  - Determine parity of integers (Boolean):
    - » [F] ODD, EVEN
  - Truncate conditionally:
    - » [F] EXACT
- Arithmetic
  - Greatest common divisor:
    - » [F] GCD
  - Positive remainder:
    - » [F] RMAINI, RMAIND